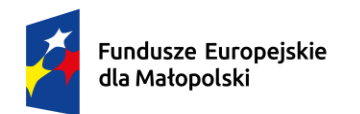

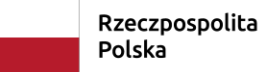

Dofinansowane przez<br>Unię Europejską

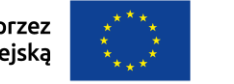

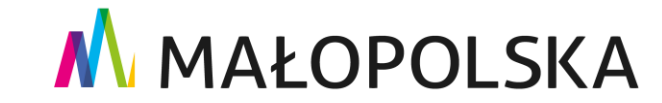

#### **INSTRUKCJA ROZLICZANIA USŁUG ROZWOJOWYCH**

**w systemie obsługi bonów rozwojowych**

**Projekt "Tarnowskie Bony Rozwojowe"** 

**Numer projektu: FEMP.06.06-IP.02-0035/23**

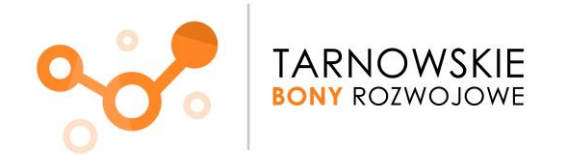

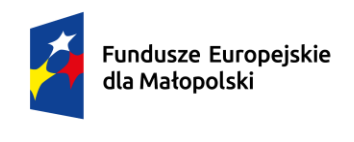

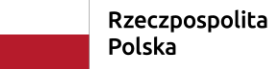

Dofinansowane przez Unie Europejska

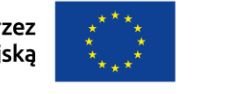

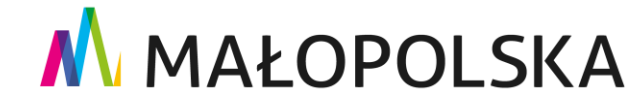

#### **KROK 1**

#### **Udział w usłudze**

Po dokonaniu zapisu na usługę rozwojową w BUR, Dostawca Usług musi zatwierdzić (zaakceptować) w niej udział Uczestnika. Dopiero wtedy usługa rozwojowa może się rozpocząć. Uczestnicy usługi biorą w niej udział zgodnie z określonym harmonogramem usługi.

#### **KROK 2**

#### **Przygotowanie FV/rachunku**

W zależności od rodzaju świadczonych usług:

- **usług szkoleniowych, egzaminu oraz usług doradczych w postaci mentoringu, coachingu oraz facylitacji** jedna FV/rachunek może dotyczyć wyłącznie jednego nr PESEL (oznacza to, że **na każdego Uczestnika projektu musi być wystawiona odrębna FV/rachunek).**
- **usług doradztwa biznesowego** skierowanego do podmiotu **jedna FV/rachunek może dotyczyć wyłącznie jednego NIP-u.**

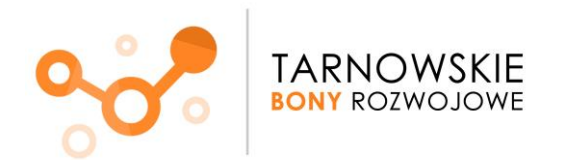

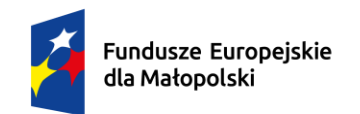

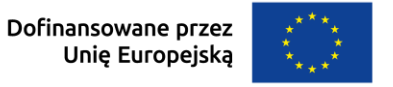

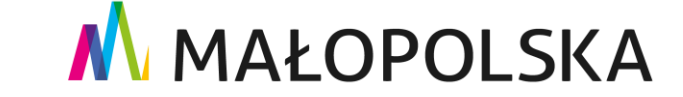

#### **Dane, które muszą znaleźć się na FV/rachunku:**

(istnieje możliwość umieszczenia tych danych w załączniku do FV/rachunku)

Na fakturze/rachunku **wartością jednostkową powinna być liczba godzin**, na przykład: Liczba godzin (12 h) x cena netto za godzinę szkolenia (90 zł) = wartość netto (1080 zł)

**Tytuł usługi rozwojowej**:

**Nazwa Przedsiębiorstwa/Pracodawcy:**

**Imię i nazwisko Pracownika biorącego udział w usłudze rozwojowej**: **(nie dotyczy doradztwa biznesowego)**

**Termin realizacji usługi rozwojowej**:

**Numer ID wsparcia**:

**Numer identyfikacyjny usługi rozwojowej:**

**Rodzaj usługi:**

**Miejsce realizacji Usługi**:

(w przypadku usług zdalnych w czasie rzeczywistym informacja - usługa zdalna w czasie rzeczywistym)

**Liczba godzin usługi rozwojowej**:

**Cena za godzinę usługi:**

**Kwota rozliczana bonami:** 

**Liczba wykorzystanych bonów:** 

**Kwota rozliczana bezpośrednio z Przedsiębiorcą/Pracodawcą:**

**Oświadczenie: Potwierdzam zgodność programu z Kartą Usługi nr …**

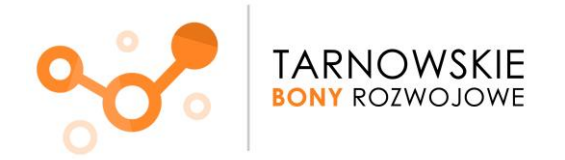

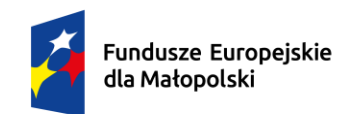

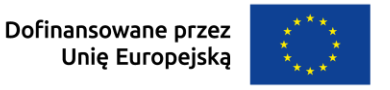

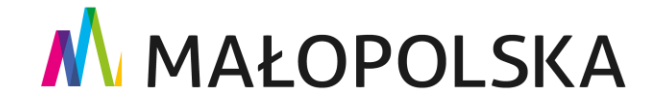

#### **Dodatkowe uwagi:**

- Data sprzedaży na fakturze/rachunku powinna być zgodna z datą zakończenia Usługi rozwojowej.
- Termin płatności za fakturę/rachunek powinien uwzględniać terminy procesu rozliczenia zawarte w Regulaminie. Proponowany termin zapłaty to 30 dni liczonych od daty wystawienia FV/rachunku.
- W przypadku kwot przewyższających określone limity wartości bonów (w tym wynikające z potencjalnych zaokrągleń fiskalnych) i/lub wynikającej z nieusprawiedliwionej absencji Uczestnika Projektu, do rozliczenia należy dołączyć dokument potwierdzający zapłatę.
- Koszt podatku od towarów i usług (VAT) stanowi w projekcie koszt kwalifikowany. Zgodnie z zasadą wykluczenia podwójnego finansowania VAT sfinansowany w projekcie nie może być finansowany z innych źródeł (w tym nie może podlegać np. "odliczeniu").
- Oryginał faktury VAT/rachunku należy przesłać do Przedsiębiorcy/Pracodawcy, którego pracownicy uczestniczyli w usłudze rozwojowej. Kopia faktury VAT/rachunku jest wysyłana do Operatora za pośrednictwem systemu.
- W przypadku gdy usługa szkoleniowa jest zwolniona z VAT powinno się wskazać podstawę prawną zwolnienia.

# **Prosimy pamiętać!**

- Zgodnie z § 10 ust. 16 Regulaminu wsparcia Państwo, jako Dostawca Usług, zobowiązani jesteście do przekazania dokumentów rozliczeniowych w terminie **14 dni kalendarzowych**, liczonych od dnia zakończenia Usługi rozwojowej.
- W przypadku niedochowania terminu przekazania rozliczenia Usługi rozwojowej, Usługa nie będzie mogła być rozliczona i tym samym dofinansowana w ramach projektu "Bon dla Podhalańskiego Przedsiebiorcy 2".

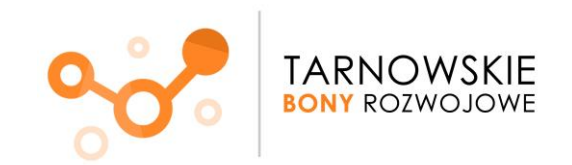

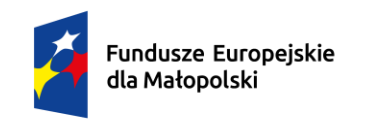

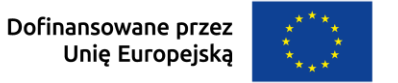

# M MAŁOPOLSKA

# **KROK 3 Przygotowanie pozostałych dokumentów**

(Poniższe dokumenty znajdują się na końcu instrukcji.)

- ✓ **Zaświadczenia o zakończeniu udziału w usłudze rozwojowej**
- ✓ **Oświadczenia o obecności (nie dotyczy doradztwa biznesowego)**
- ✓ **Protokół z usługi doradczej**
- ✓ **Protokół z doradztwa biznesowego**

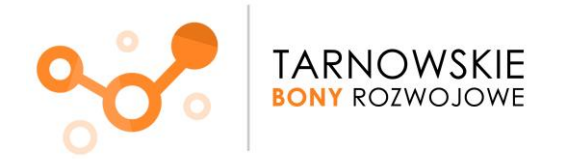

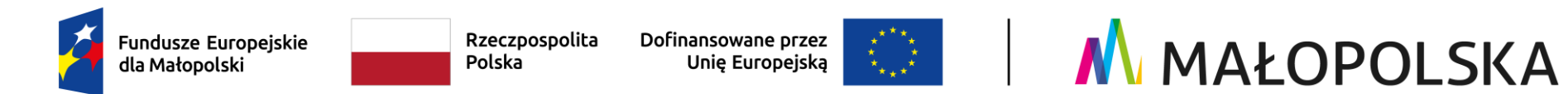

#### **KROK 4 Załączenie dokumentów w systemie rozliczeniowym Kobra**

Wszystkie dokumenty oraz korespondencja dotycząca rozliczenia usługi rozwojowej przekazywane są Operatorowi poprzez system obsługi bonów Kobra, dostępnym pod linkiem **[www.podhalanskiebony.pl](http://www.podhalanskiebony.pl/)**

#### **Po zalogowaniu przechodzimy do zakładki:**

➢ **Rozliczenie usług rozwojowych:**

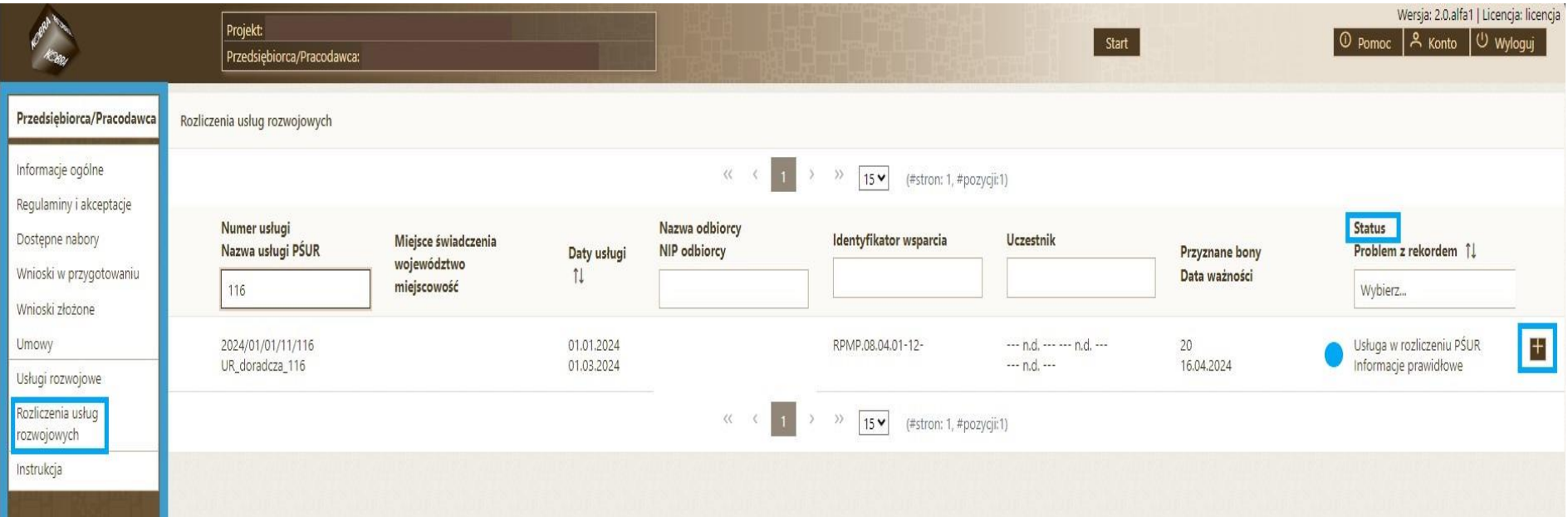

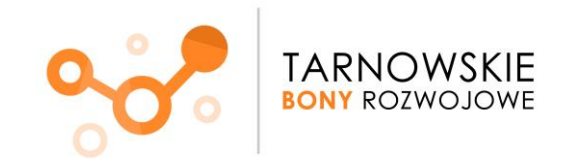

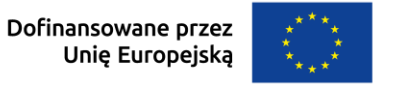

# M MAŁOPOLSKA

Pojawią się dane dotyczące przeprowadzonej usługi.

- W polu **"Status" będzie można znaleźć informację nt. aktualnego stanu rozliczenia, tj. min. komunikat:**
	- a) Usługa w rozliczeniu Dostawcy Usług
	- b) Usługa w rozliczeniu Operatora
	- c) Usługa rozliczona
	- d) czy też usługa niekwalifikowana
- W przypadku doradztwa biznesowego pod **"Uczestnik"** pola te będą puste (doradztwo biznesowe świadczone jest na NIP firmy, stąd brak danych).
- ➢ **za pomocą ikony "+" przechodzimy do dalszej części rozliczenia**

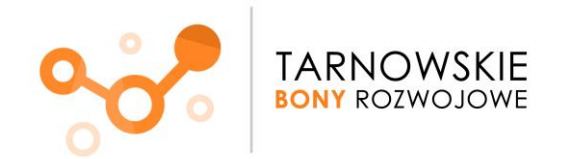

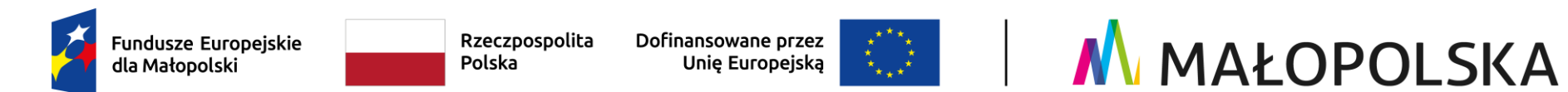

➢ **Kolejno będą widoczne zakładki:**

#### **Podsumowanie,**

czyli podstawowe informacje nt. usługi zsynchronizowane z BUR, które mogą być pomocne podczas przygotowywania dokumentacji rozliczeniowej, typu:

Identyfikator wsparcia, Dane Przedsiębiorcy/Pracodawcy oraz informacje nt. samej usługi szkoleniowej.

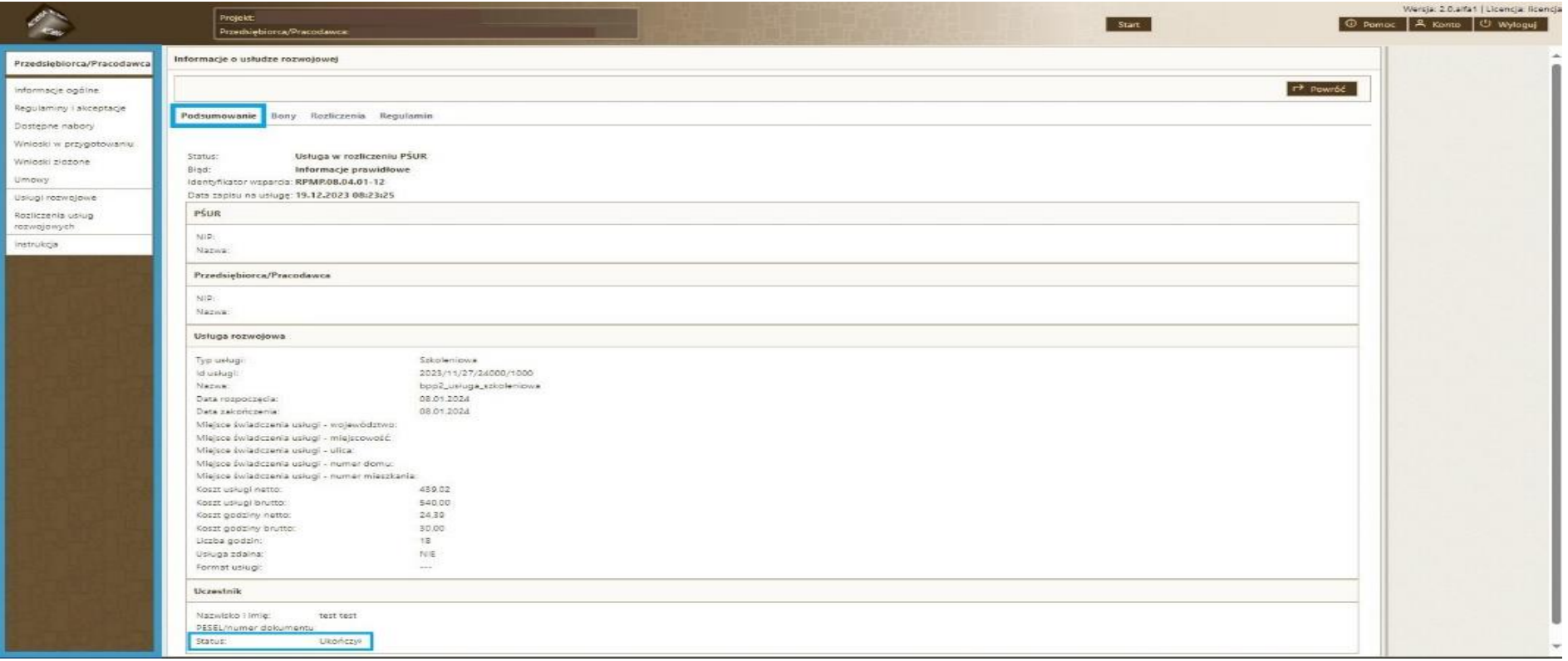

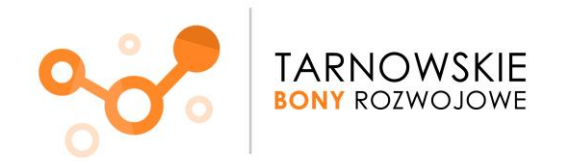

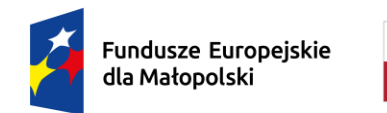

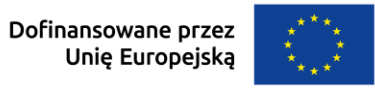

# M MAŁOPOLSKA

Uwaga! W zależności od rodzaju usługi proszę zwrócić uwagę na "Status Uczestnika".

- a) usługa szkoleniowa, egzaminu oraz usługi doradcze w postaci mentoringu, coachingu oraz facylitacji
	- aby usługa mogła zostać rozliczona to status Uczestnika musi być "Ukończył"
- b) usługa doradztwa biznesowego aby usługa mogła zostać rozliczona status Uczestnika **MUSI BYĆ INNY niż**

**ZAAKCEPTOWANY!**

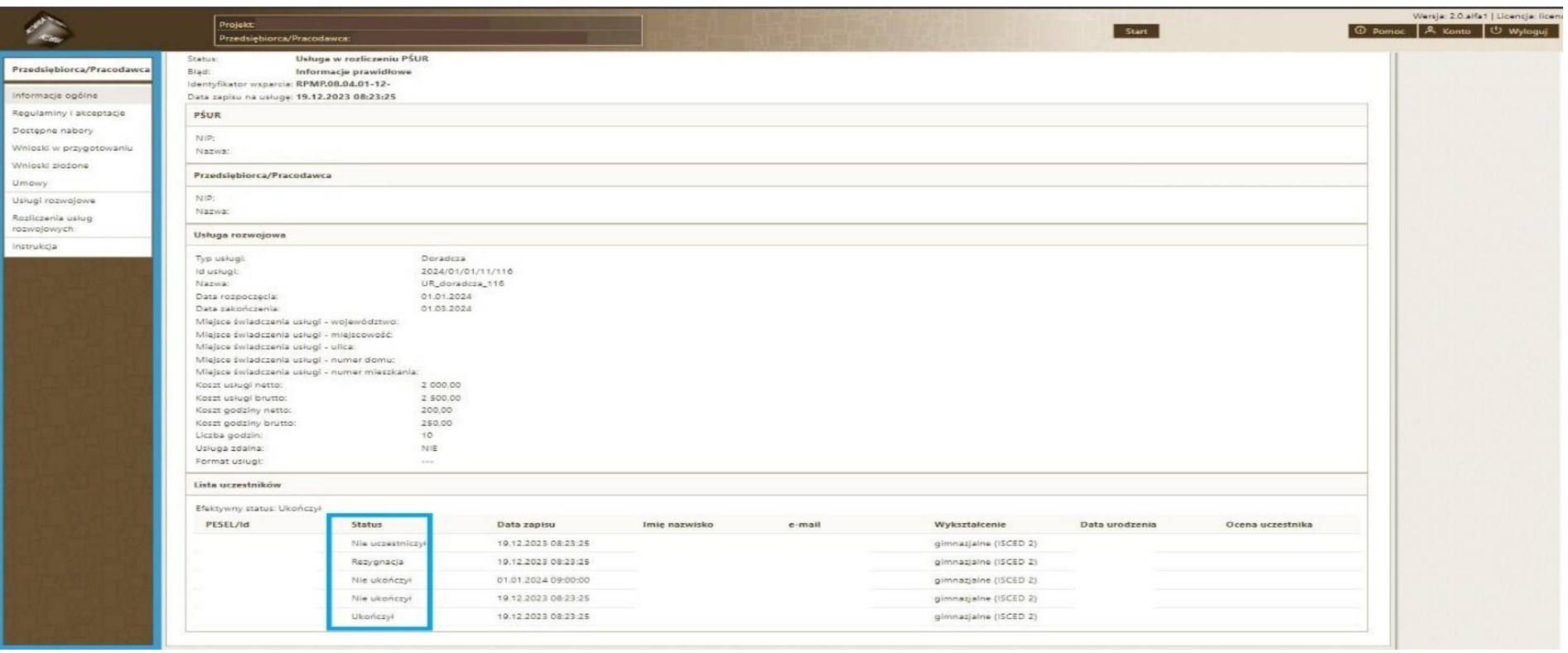

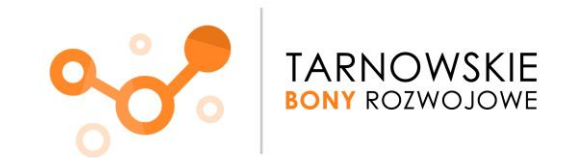

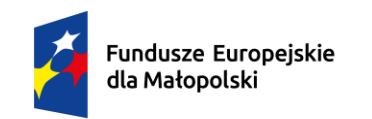

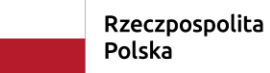

Dofinansowane przez<br>Unię Europejską

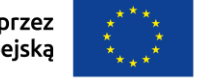

# M MAŁOPOLSKA

#### **Bony,**

czyli informacje finansowe nt. usługi.

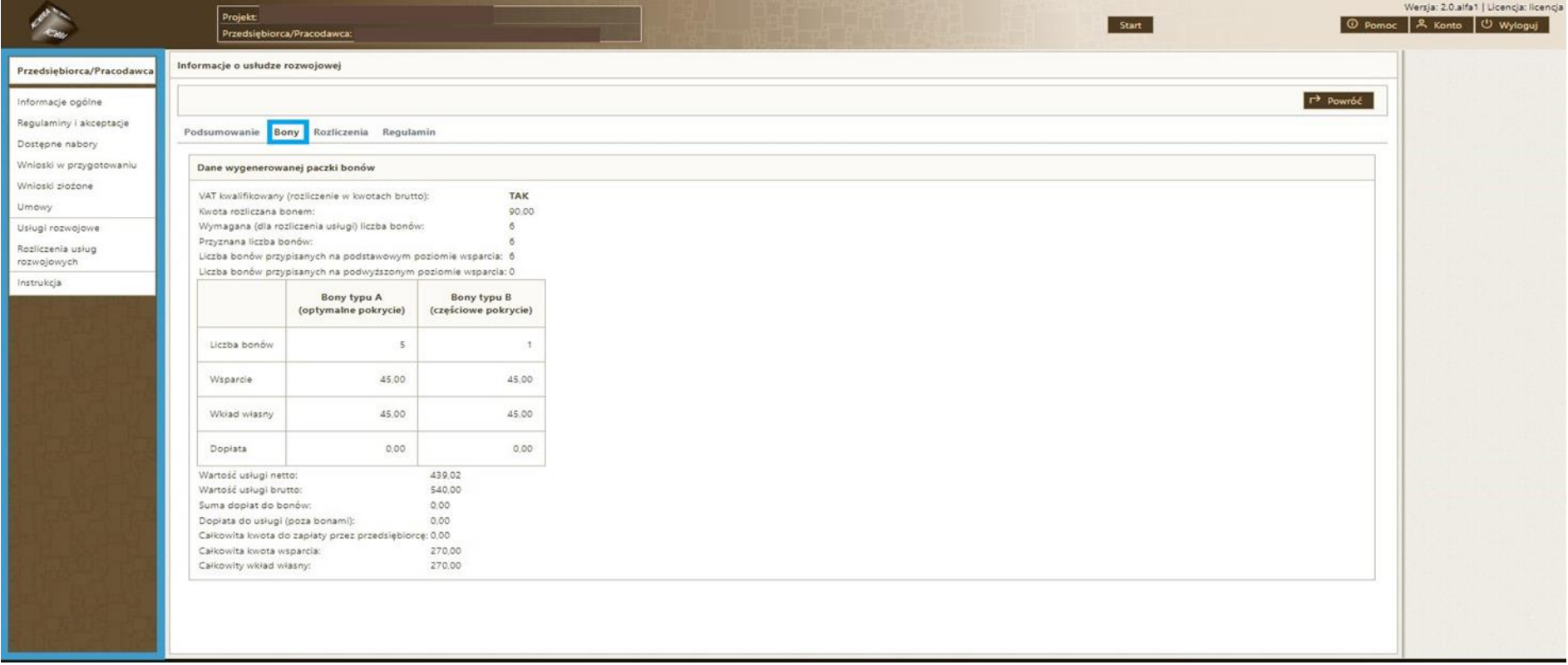

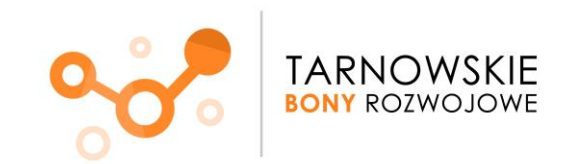

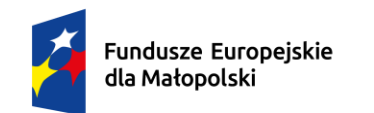

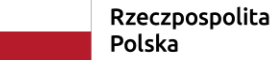

Dofinansowane przez Unię Europejską

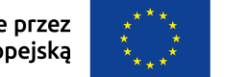

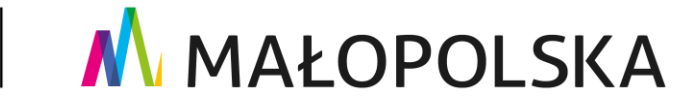

#### **Rozliczenia,**

jest to miejsce, w którym nastąpi **uzupełnienie danych** oraz **przekazanie do Operatora dokumentów rozliczeniowych**.

Znajdują się kolejno cztery zakładki:

#### **a) Dane rozliczeniowe**

Należy odpowiednio uzupełnić pola w zakresie wykorzystanej liczby bonów.

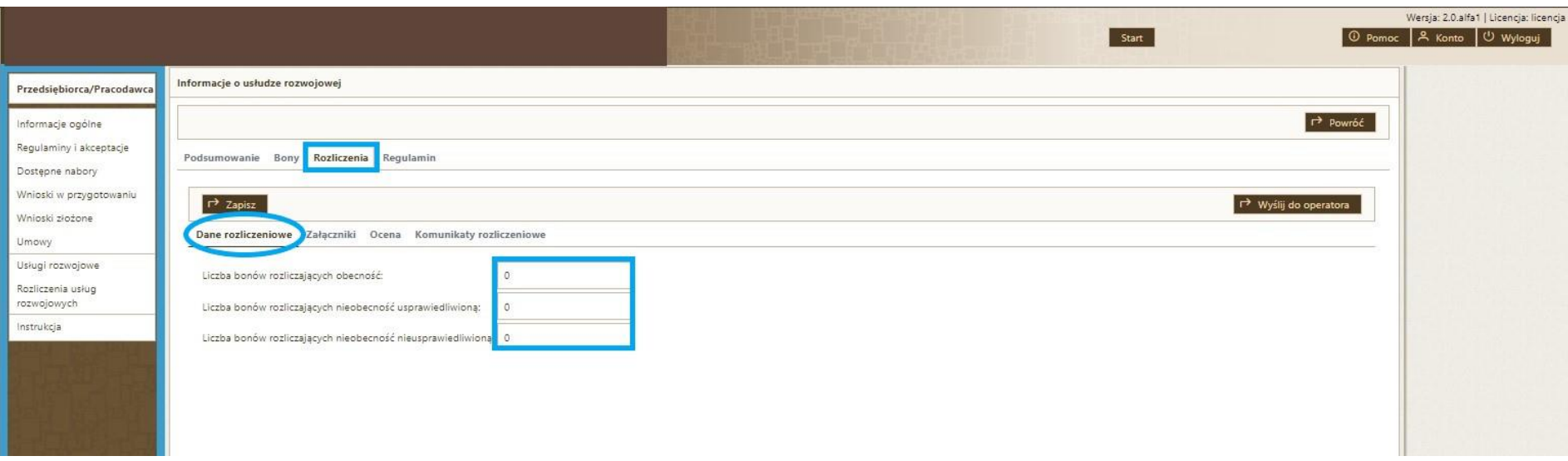

Następnie klikamy w następną zakładkę – załączniki.

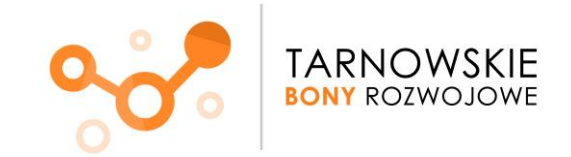

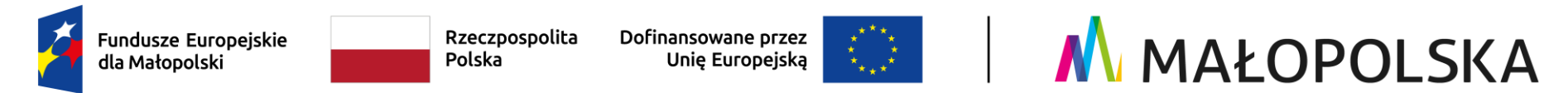

#### **b) Załączniki**

w tym miejscu poprzez kliknięcie: **Nowy** następuje załączenie dokumentów rozliczeniowych

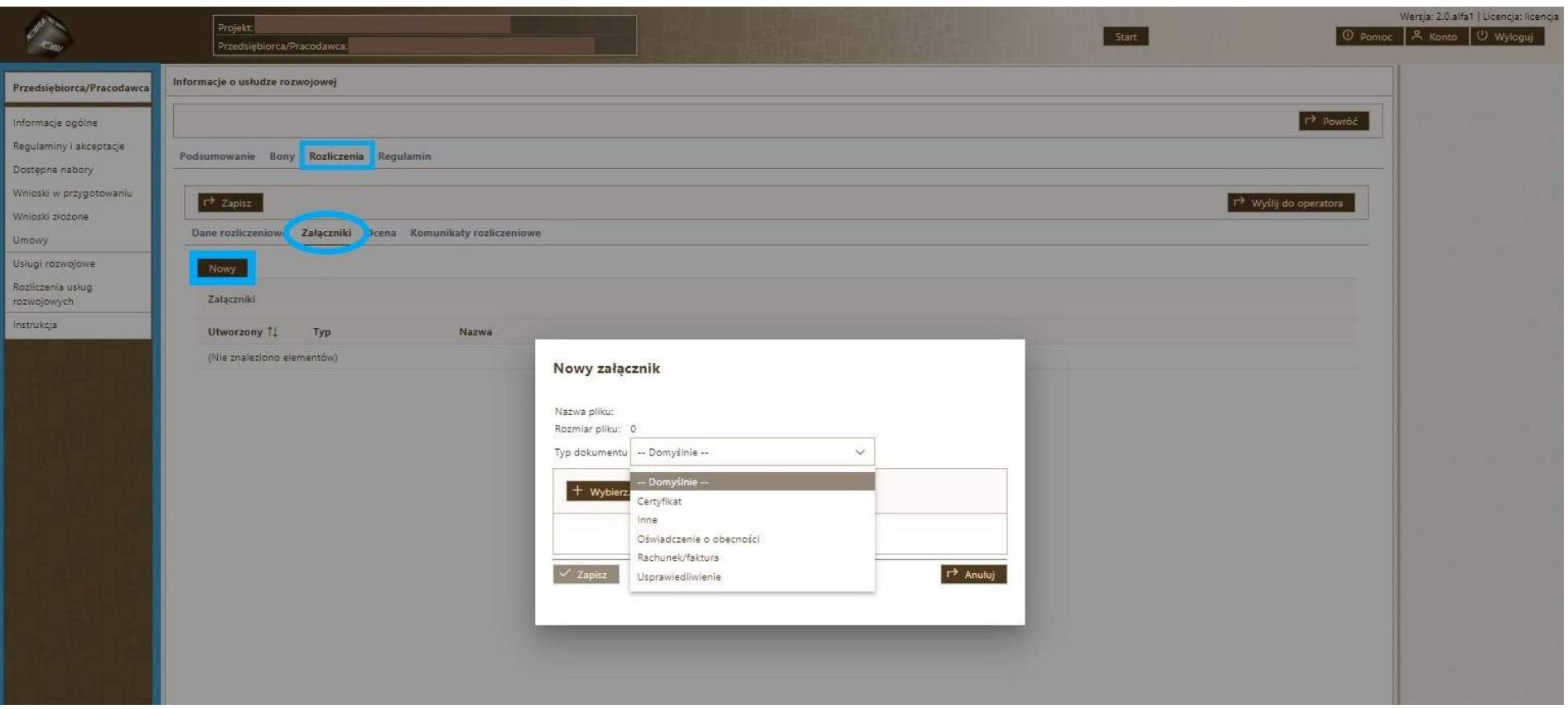

Do systemu załączamy:

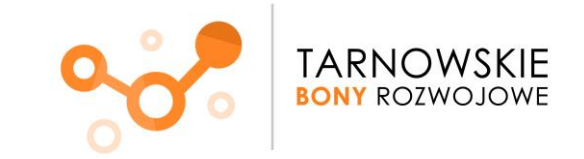

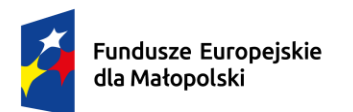

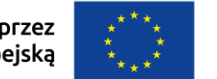

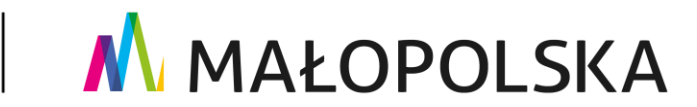

- **FV/rachunek**
- **Zaświadczenie o ukończeniu szkolenia**
- **Oświadczenie o obecności (nie dotyczy doradztwa biznesowego)**
- Inne dokumenty (w zależności od rodzaju usługi czy dodatkowych dokumentów może to być np. dokument potwierdzający efekt doradztwa, usprawiedliwienie czy też dodatkowe dokumenty wskazane przez Operatora potwierdzające kwalifikowalność usług)

Następnie dokumenty PRZEKAZUJEMY do Operatora klikając "Wyślij do Operatora".

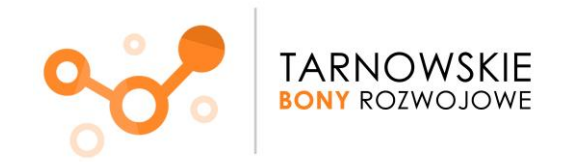

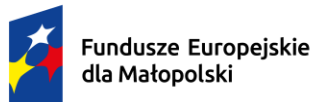

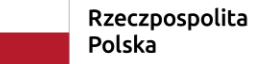

Dofinansowane przez<br>Unię Europejską

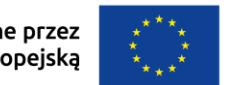

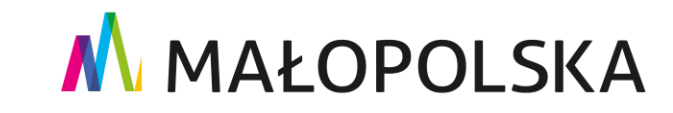

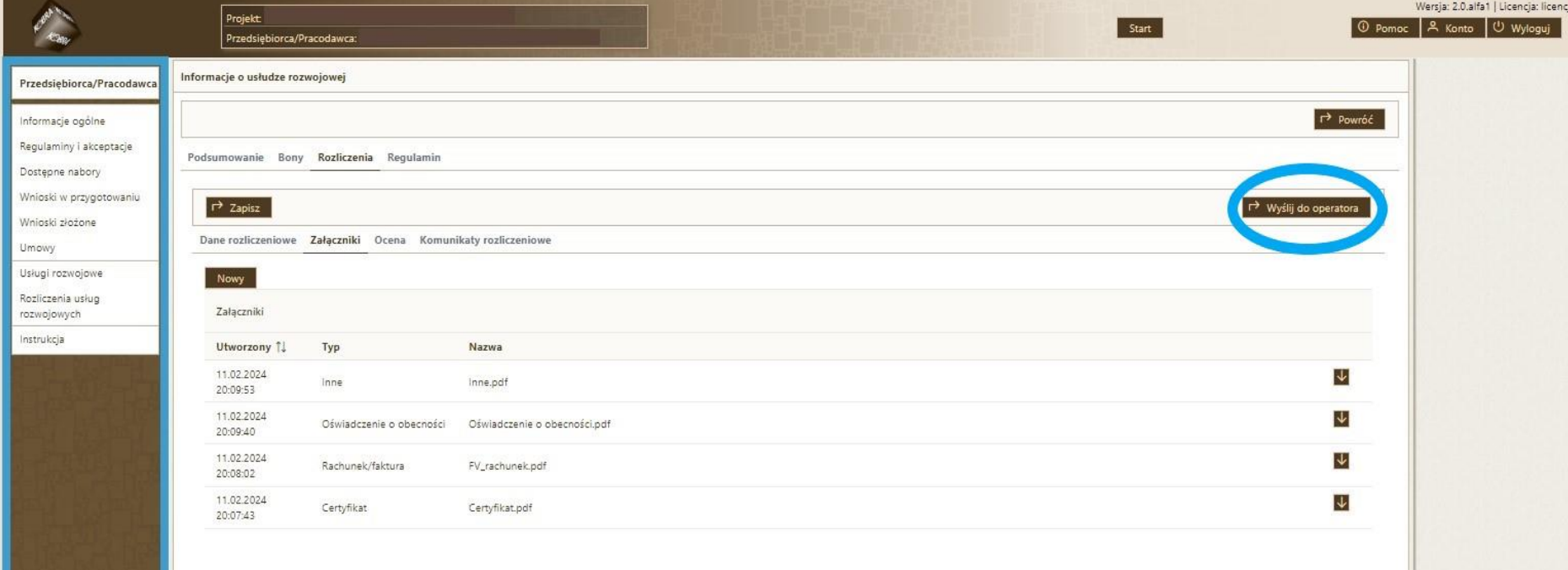

# **c) Ocena**

Ta zakładka jest do uzupełnienia przez Operatora.

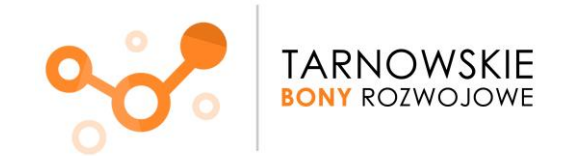

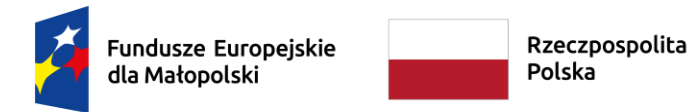

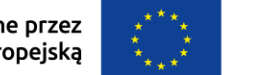

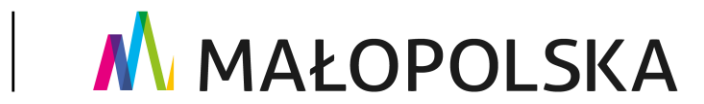

#### **d) Komunikaty rozliczeniowe**

**Pole to służy do komunikacji pomiędzy Państwem a Operatorem. Wszelkie informacje na temat ewentualnych uzupełnień do rozliczenia będą widoczne w tym właśnie polu.**

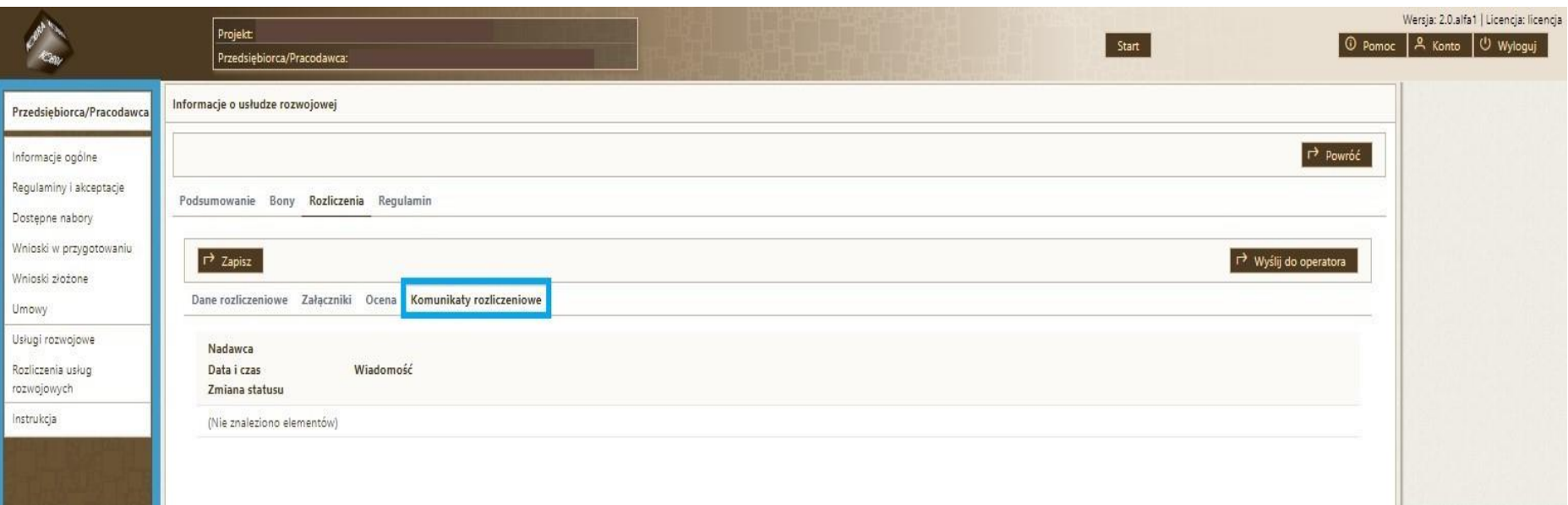

✓ **Przykładowe wzory dokumentów znajdą Państwo poniżej:**

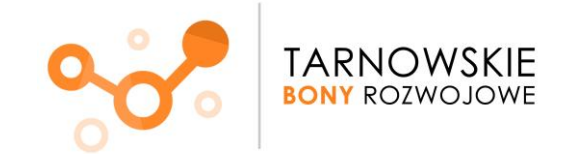

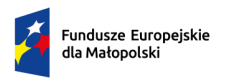

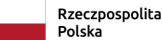

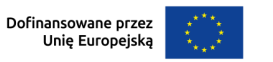

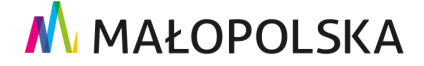

Miejscowość, data

# **ZAŚWIADCZENIE**

#### **o zakończeniu udziału w usłudze rozwojowej**

#### **Zaświadczam, że Pan/Pani** xxxx xxxxx

(imię i nazwisko uczestnika)

#### **oddelegowany/a przez**

…………………………………………………………………………….…………………… (dane Przedsiębiorcy/Pracodawcy: pełna nazwa, adres, NIP) ………………………………………………………………………………………………….. (numer ID wsparcia)

#### **wziął/wzięła udział w usłudze rozwojowej p.n.:**

……………………………………………………………………………………..……………

…………………………………………………………………………………………………..

(tytuł usługi rozwojowej)

(numer identyfikacyjny usługi rozwojowej

**realizowanej przez:**

……………………………………………………………………………………………..…… (nazwa i dane realizatora usługi: pełna nazwa, adres, NIP)

**w terminie** ………………. **w** …………………..…………………

(data) (miejscowość)

**Liczba godzin usługi rozwojowej wyniosła:** ………………..

(liczba godzin)

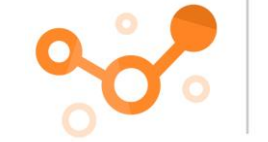

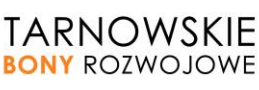

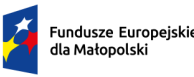

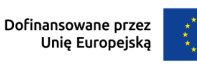

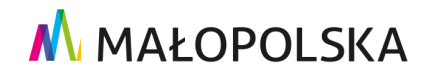

# **Uczestnik osiągnął następujące efekty kształcenia<sup>1</sup> :**

……………………………………………………………………………………………..…… …………………………………………………………………………………………………..

Osiągnięcie przez Uczestnika powyżej wskazanych efektów uczenia się zostało potwierdzone w wyniku przeprowadzonej walidacji.

Potwierdzam, że walidacja została przeprowadzona w oparciu o zdefiniowane w efektach uczenia się kryteriach ich weryfikacji.

Potwierdzam zastosowanie rozwiązań zapewniających rozdzielenie procesów kształcenia i szkolenia od walidacji efektów uczenia się.

> Pieczęć realizatora usługi i podpis osoby uprawnionej do wydania zaświadczenia

**Każdy z efektów uczenia się powinien zostać krótko opisany wraz z doprecyzowaniem ich przez sposób weryfikacji**.

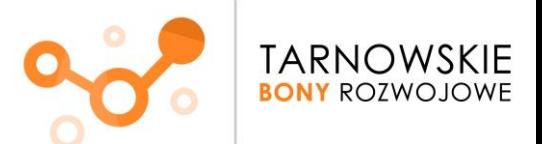

**<sup>.</sup>** <sup>1</sup> Należy wskazać efekty kształcenia lub inne osiągnięte efekty usługi m.in. uzyskane zaświadczenia, certyfikaty, potwierdzenie uzyskania kompetencji lub kwalifikacji oraz kod kwalifikacji w Zintegrowanym Rejestrze Kwalifikacji, jeżeli usługa miała na celu przygotowanie do uzyskania kwalifikacji.

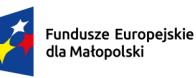

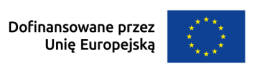

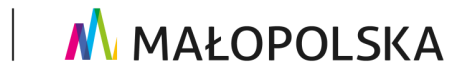

Miejscowość, data

# **OŚWIADCZENIE**

# **Dostawcy Usług o spełnieniu kryterium minimum 80% obecności**

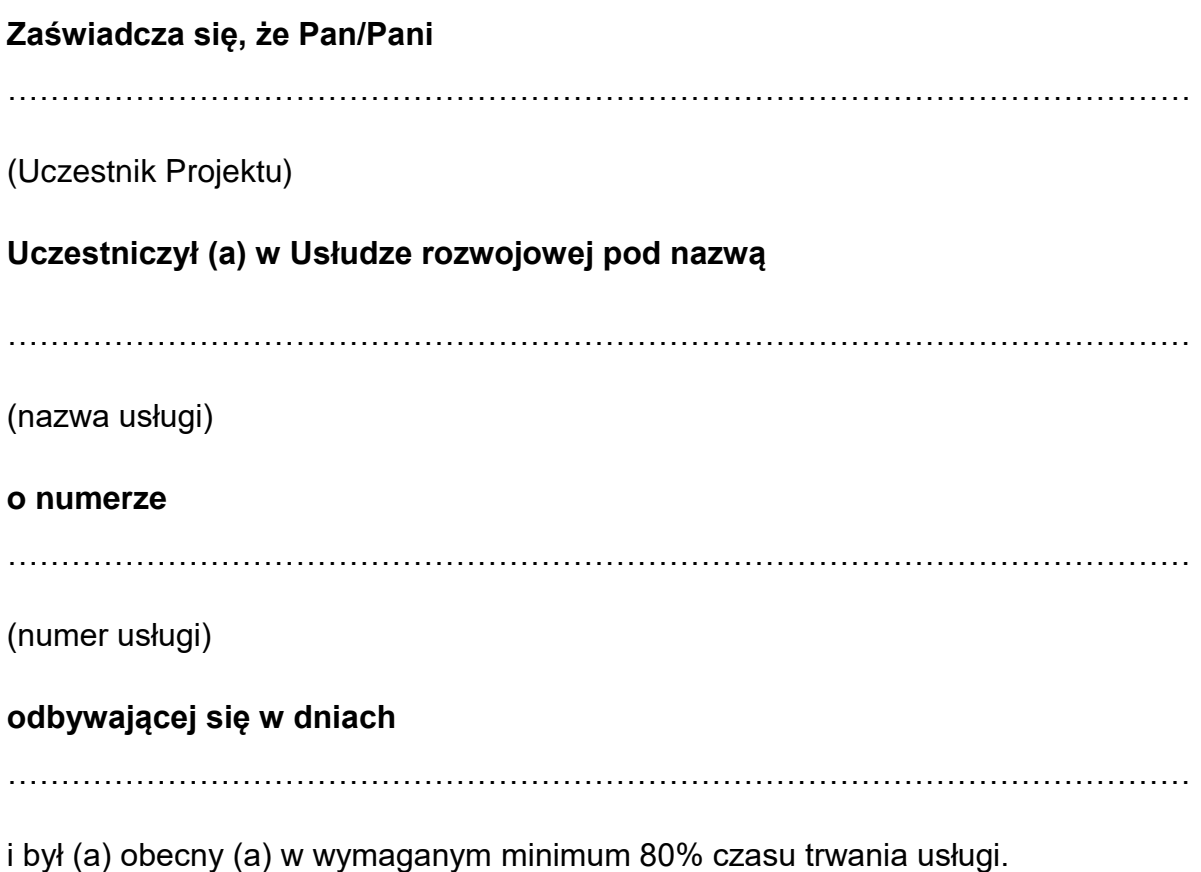

Podpis osoby uprawnionej do wydania oświadczenia

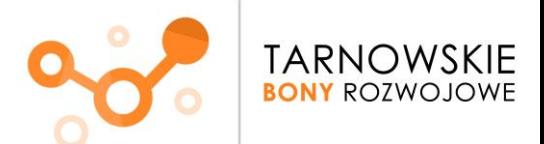

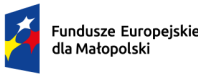

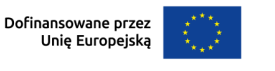

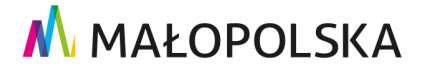

Miejscowość, data

# **PROTOKÓŁ**

# **przekazania dokumentacji z Usługi Doradczej**

Tytuł doradztwa:

Nr usługi:

Rodzaj doradztwa:

Czas realizacji Usługi (ilość godzin):

Termin realizacji:

Miejsce świadczenia usługi:

Dane Przedsiębiorstwa/Pracodawcy biorącego udział w doradztwie: (*Nazwa, adres, NIP*)

Numer ID wsparcia:

Imię i nazwisko uczestnika/ów:

Dane Dostawcy usługi doradczej: (*Nazwa, adres, NIP*)

Imię i nazwisko prowadzącego usługę:

## **Dokumenty wypracowane w wyniku doradztwa:**

*(np. Produktem usługi doradczej było opracowanie strategii …….)*

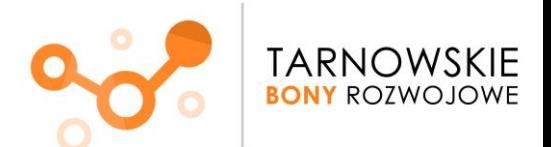

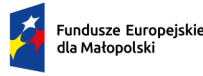

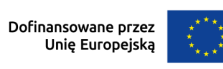

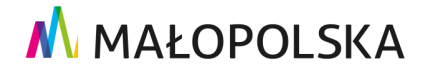

**Rekomendacje/wytyczne/zalecenia dla Przedsiębiorcy/Pracodawcy:**

Data przekazania dokumentacji:

Data, podpis i pieczęć Dostawcy usługi

Data, podpis i pieczęć Przedsiębiorcy/Pracodawcy

Potwierdzam udział oraz wykonanie Usługi doradczej w zakresie wskazanym w Karcie Usługi oraz zapoznanie się z wypracowanym dokumentem doradczym pn. " ……………………………………"

## **Podpisy uczestników:**

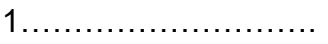

2……………………….

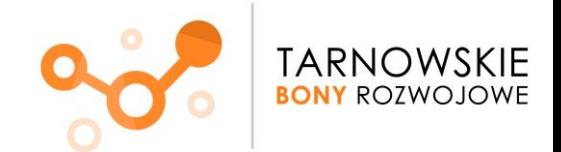

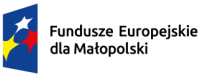

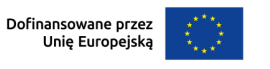

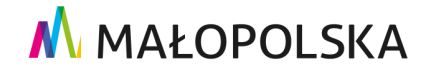

Miejscowość, data

# **PROTOKÓŁ**

# **przekazania dokumentacji z Doradztwa Biznesowego**

Tytuł doradztwa:

Nr usługi:

Czas realizacji Usługi (ilość godzin):

Termin realizacji:

Miejsce świadczenia usługi:

Dane Przedsiębiorstwa/Pracodawcy biorącego udział w doradztwie: (*Nazwa, adres, NIP*)

Numer ID wsparcia:

Dane Dostawcy doradczej: (*Nazwa, adres, NIP*)

Imię i nazwisko prowadzącego usługę:

#### **Dokumenty wypracowane w wyniki doradztwa:**

*(np. Produktem usługi doradczej było opracowanie strategii …….)*

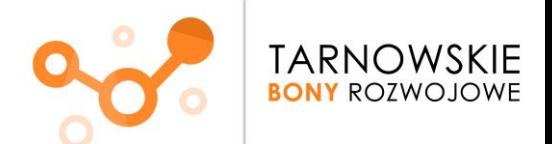

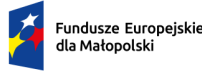

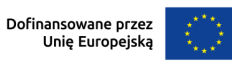

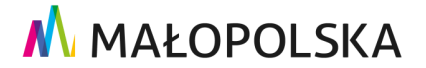

**Rekomendacje/wytyczne/zalecenia dla Przedsiębiorcy/Pracodawcy:**

Data przekazania dokumentacji:

Data, podpis i pieczęć Dostawcy usługi

Data, podpis i pieczęć Przedsiębiorcy/Pracodawcy

Potwierdzam udział oraz wykonanie Usługi doradczej w zakresie wskazanym w Karcie Usługi oraz zapoznanie się z wypracowanym dokumentem doradczym pn. ……………………………………"

**W razie pytań/wątpliwości służymy pomocą** 

\_\_\_\_\_\_\_\_\_\_\_\_\_\_\_\_\_\_\_\_\_\_\_\_\_\_\_\_\_\_

**Zespół Projektu "Tarnowskie Bony Rozwojowe"** 

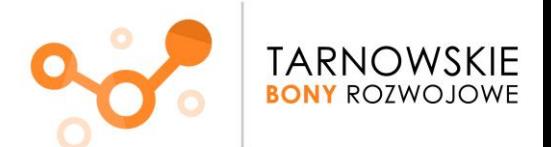